## Cheatography

## AWS CLI EC2 Cheat Sheet by [rishabkumar7](http://www.cheatography.com/rishabkumar7/) via [cheatography.com/132291/cs/37476/](http://www.cheatography.com/rishabkumar7/cheat-sheets/aws-cli-ec2)

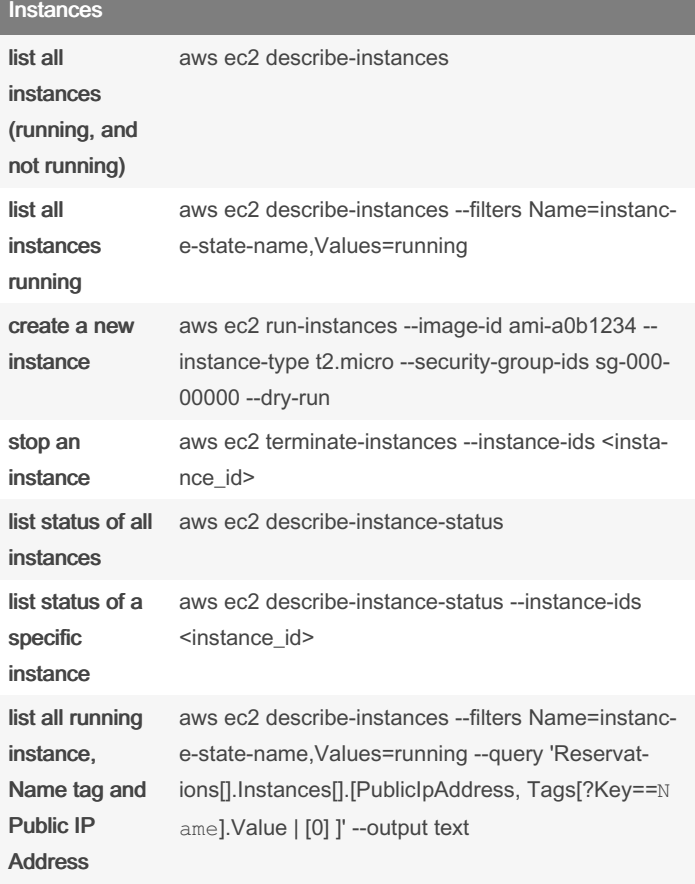

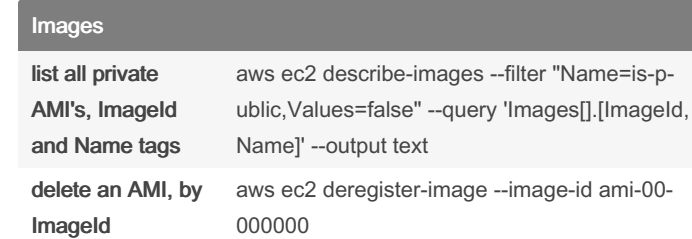

## Tags list the tags of an instance aws ec2 describe-tags add a tag to an instance aws ec2 create-tags --resources "ami-1a2b3c4d" - -tags Key=name,Value=debian

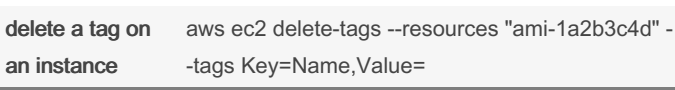

## By rishabkumar7

Published 3rd March, 2023. Last updated 3rd March, 2023. Page 1 of 1.

Sponsored by CrosswordCheats.com Learn to solve cryptic crosswords! <http://crosswordcheats.com>

[cheatography.com/rishabkumar7/](http://www.cheatography.com/rishabkumar7/)

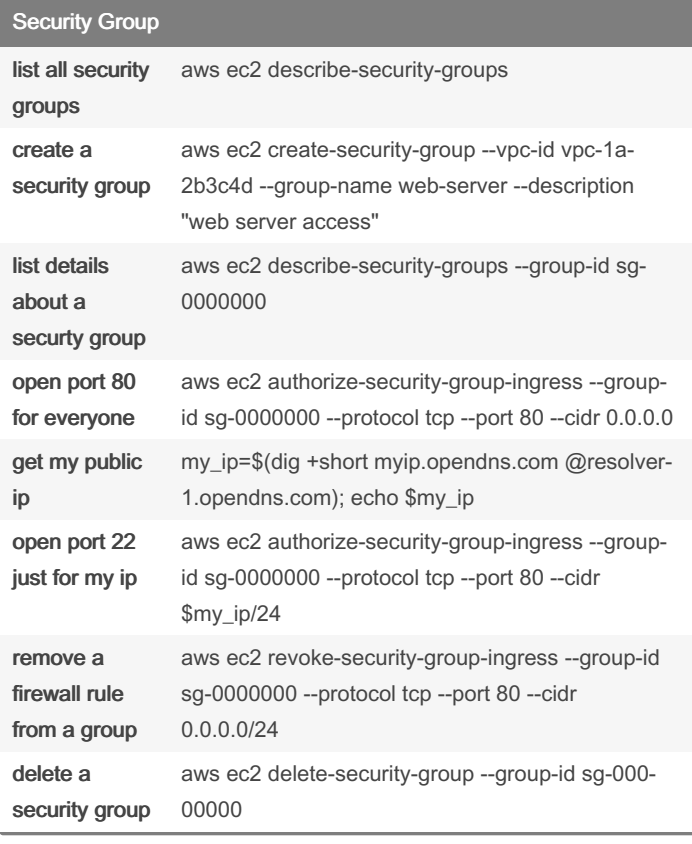

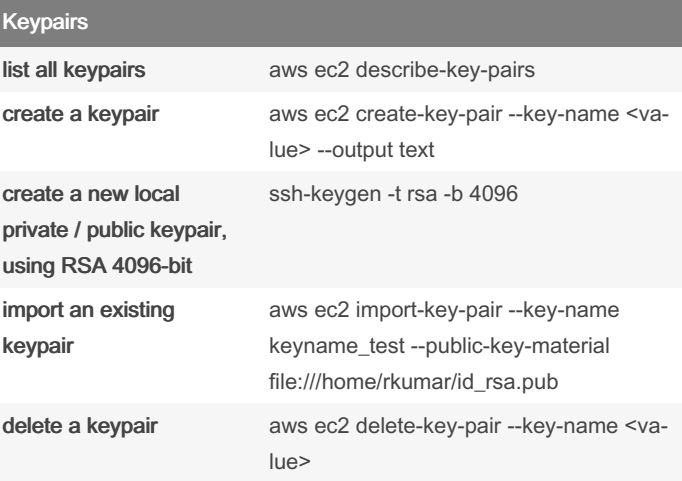